## AutoCAD Crack With License Key [Win/Mac] [Updated] 2022

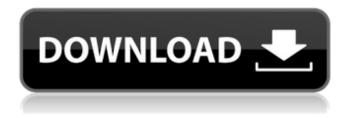

AutoCAD Crack+ License Key Download [32|64bit] [2022-Latest]

Hardware Requirements The original AutoCAD app was only available for microcomputers with built-in graphic controllers. The new AutoCAD 2017 introduced a new unified model architecture (UMA) which is the primary reason for the requirement of graphic drivers to be available on Windows computers running a later version of Windows. The UMA model is based on a bridge that communicates between an operating system and graphic drivers and translates the AutoCAD functionality

(Windows, OSX) to graphics controllers. AutoCAD 2018 is the first AutoCAD app to use this model (compared to the previous desktop approach). If you are using AutoCAD on a Windows 10 or higher operating system, the graphic card you need is a DirectX 11 or later. This means the graphic card must be at least supported by Windows 8.1 or higher (Windows 10 and above supports DirectX 11). Some DirectX 12 graphics cards may also support AutoCAD. AutoCAD 2016 and AutoCAD LT also support previous graphics card models (DirectX 9.0 or

higher). You can find out more about the AutoCAD UMA model from this previous blog post from an Autodesk representative. The minimum system requirements are as follows: Microsoft Windows 7, Windows 8, or Windows 8.1 (32-bit or 64-bit) 1.4 GHz or higher processor speed 2 GB RAM (4 GB recommended) 3 GB hard disk space (4 GB recommended) Graphics card with DirectX 11 or DirectX 11 and OpenGL version 3.2 or later If you are interested in technical specifications, you can find it here. If you are using AutoCAD 2018 on a Mac OS X operating

system, the requirements are as follows: Mac OS X 10.7 or later Graphics card with Quartz Display Servers 2.0 or later and OpenGL 2.0 or later If you are using AutoCAD 2018 on a Linux operating system, the requirements are as follows: Ubuntu 11.04 or higher Graphics card with OpenGL 2.0 or later If you are using AutoCAD on a mobile device, you will be prompted for the device's operating system requirements. The operating systems mentioned above are known to work and support AutoCAD 2018. If you are still experiencing

problems, please try another operating system. It is also worth noting that some graphic cards are not supported for

AutoCAD Crack+ Download [Mac/Win]

af5dca3d97

## **AutoCAD**

Click the download link for Autodesk Autocad 2011 Serial Number from the official website. Click Install. After installation is finished, go to my computer > [System drive] (The C: drive.) > Program files > Autodesk > Autocad. Open Autocad 2011 file. A window will show up. Click serial number. Enter the serial number from the downloaded serial. Click OK. A: In case someone else has the same problem. I found a way to generate the serial number automatically, and it worked.

Autocad is a bit different than other programs. You must open the acad file, and then edit it, and put in the serial number. Let's say you want to use a serial number of 0001 (only one digit). You open the acad file by double clicking it, and pressing shift + right click on it. Click Open with Notepad or any other text editor. Click all the fields you want to enter in the serial number. In this case we just press 1 in the first field, and then 01 in the second field. You can use any program you like to do this, but text editors are more reliable. I'm using text editors to do this so I

don't have to worry about double clicking the acad file, which sometimes is too long. Repeat the process for the rest of the fields. For the text area, just enter the serial number. Save the acad file. Click the acad file. Click Update or apply any changes. Click OK. Click Exit. A: There is no automated way to get Autocad Serial Number. But you can automate the task by a macro and copy-paste the serial number from the help file. If you use Windows, the following steps should help you to automate the process: Download the file and extract it. You can use any

Windows text editor to open the file. I am using Notepad++. Copy the text from the file (Ctrl+C) Open a new Notepad++ window, paste the copied text from the file (Ctrl+V) On the top-right corner of the Notepad++ window, open the Notepad++ menu, click Edit > Macros > Recording Mac

What's New in the AutoCAD?

Drafting Tools and Tools Enhancements: Create multiple notes and annotations in a drawing using a single keystroke. Quickly designate the type of annotation, such as notes, boxes, arrows, circles, or text. (video: 5:00 min.) Attach an annotative object to a region and select a region simultaneously. You can also turn on/off the annotative object for a given region. Mouse enhancements: Quickly scroll between data windows with mousewheel commands. Drag documents to the top of the stack to quickly go to the most recently opened document. Now you can select documents from the menu bar or the Quick Access toolbar. Overview of the Features in AutoCAD 2023

AutoCAD 2023 offers much more than just new features. It includes a number of important changes to Autodesk® applications and platforms. It also addresses some of the current pain points. AutoCAD 2023: New Features and Enhancements More efficient and productive use of your time on the desktop, including native mobile applications. More Autodesk® tools and features that you can use easily from within AutoCAD. Leveraging native mobile applications on the desktop, you can work more efficiently and focus on your work

rather than on supporting a mobile device or learning a new application. More resources to help you get up to speed. A significant number of improvements and new features. New Data Management Tools and Improvements Support for native mobile applications. Support for Adobe® and Microsoft® Office compatibility. See more information on how native mobile apps and Office compatibility work in AutoCAD on a mobile device. How to Order AutoCAD 2023: If you haven't already received an invitation to the Autodesk online ordering site, you

can place your order by clicking this link. If you have access to the Autodesk online ordering site, please select this link to place your order for AutoCAD. Regional Availability of AutoCAD 2023: AutoCAD is available in a wide range of countries, including the following ones. Please consult the availability section of AutoCAD on the web site or contact your local Autodesk sales representative for more details:

Africa: Australia: Canada: China:

France: Germany: India: Israel:

Japan: Middle East: Mexico: New

Zealand

## **System Requirements For AutoCAD:**

Windows 7/8/8.1/10 Mac OS X 10.7.5 or later Minimum 1GB of RAM Minimum 512MB of VRAM Powerful graphics card with OpenGL 2.0 support. NVIDIA Surround and AMD Eyefinity monitors are recommended. Screenshots: Non-Steam version: Steam version: How to install: Just download and run the game, if you have already installed Steam, it will update itself. How

## Related links:

http://firstlady-realestate.com/?p=32789

https://esport-ready.com/wp-content/uploads/2022/08/AutoCAD-31.pdf

http://fajas.club/?p=51721

https://www.crypto-places-directory.com/wp-content/uploads/2022/08/AutoCAD-17.pdf

https://skalionhotel.com/en/?p=6621

http://xn----8sbdbpdl8bjbfv0n.xn--p1ai/wp-content/uploads/2022/08/AutoCAD MacWin Final 2022.pdf

https://byggshopper.no/wp-content/uploads/2022/08/AutoCAD Crack Product Key For Windows Latest.pdf

https://www.cnaclassnorthernva.com/wp-content/uploads/2022/08/makyflem.pdf

https://vivegeek.com/wp-content/uploads/2022/08/kalwonn.pdf

https://adhicitysentulbogor.com/autocad-2017-21-0-crack-download-3/

https://www.elcanobeer.com/wp-content/uploads/2022/08/AutoCAD\_Crack\_Free\_Download\_For\_Windows.pdf

https://medicilearningit.com/autocad-win-mac-2022/

http://vincyaviation.com/?p=71275

http://www.studiofratini.com/autocad-24-2-crack-activation-code-download-2022/

https://original-engelsrufer.com/wp-content/uploads/2022/08/AutoCAD\_Crack\_Full\_Product\_Key\_For\_Windows.pdf